Netaphor Software

# **Enabling Managed Print Services**

Netaphor SiteAudit<sup>TM</sup> Mapping and Analysis Solution for Auditing and Fleet Management

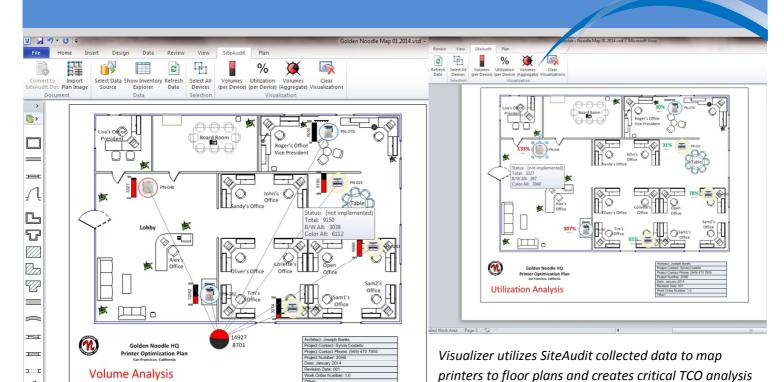

### SiteAudit Visualizer™

-(}=

To maximize printer utilization use SiteAudit Visualizer for audit or ongoing MPS location analysis. It provides a graphical analysis of where to place printer assets using printer icons to existing or newly created floor plans. Place printer icons onto existing or just created floor plans. These printer icons represent data collected by SiteAudit. Show volume use and utilization of printers and aggregate printers to show printers by groups or by total printer use. Visualize overused or underused printers so that they can be redeployed for optimal use. Use your PC tablet and easily drag printers from the Inventory Explorer to a floor plan. Do it during an audit walk-through or anytime SiteAudit data is available.

SiteAudit Visualizer runs on Windows tablets and workstations

Go to: www.netaphor.com

- Use Tablet Mobility and Map Printer Assets
- Group Printers by Locations to Show Volume and Utilization
- Display Over and Under Utilized Printers
- Aggregate Printers to Display Total Volumes
- Easily Drag and Drop Printers to Floor Plans
- Integrated Tool for Data Collecting and Mapping

### Netaphor SiteAudit Visualizer™ for SiteAudit OnSite and Hosted Users

Select and drag printers to floor

plans. Then group them.

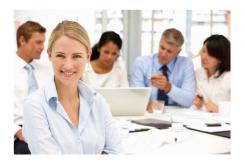

Floor Map in Any Image File

Open area 996 sq. ft. Conference Room Conference Room San Francisco Chicago 248 sq. ft. 271 sq. ft. EKEY-219/1586/Ma EKEY-221/7682/IT Conference Room onference Room San Diego Dallas 271 sq. ft. 248 sq. ft. Display their aggregate volumes: Total, Total B/W and Total Color.

Fan Edita

**Inventory Explorer -**Filter Printers then Drag & **Drop Printers to Floor Map** 

#### **PLATFORMS**

#### **Tablets & PCs**

Windows 7 and Windows 8

#### **Software**

SiteAudit Viewer v6.0 or Later

SiteAudit Visualizer

Microsoft Visio 2010 or 2013 Professional Edition or Premium Edition

#### **Microsoft Certified**

Certified for server and client software

### **Key Features**

- Inventory Explorer provides data filtering: drag and drop mapping operations
- SiteAudit audit and fleet management data automatically links to Printer Icons
- Printer Icons contain asset, volume and utilization data
- Integrates with SiteAudit audit and fleet management tools

## **Important Benefits**

- Creating printer floor plans is easy to do; saves cost over manually produced printer maps
- The most accurate and comprehensive printer data available for mapping analysis
- Printer activity is visualized on floor plans to formulate volume and utilization TCO analysis
- Ensures compatibility to current and ongoing data collections while lowering the learning curve cost

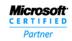

ISV/Software Solutions

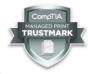

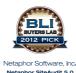

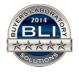

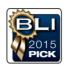

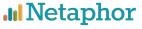

Netaphor Software Inc.

Corporate office: Irvine, California USA Contact: 1 949 470 7955 www.netaphor.com